## **Urlaub (Statistiken)**

## Allgemein

Dieser Report entspricht dem [gleichnamigen Report](http://personalwolke.at/daisy/personalwolke-default/Time-Base/10790-dsy/ta_getOrgJournal.act/10719-dsy/10726-dsy.html)<sup>1</sup> unter "Jahreskonten", mit dem Unterschied, zum Unterschied ist hier eine andere Abfrage-Zeitspanne wählbar.

Eine Beschreibung der Suchmaske bzw. der Features wie Filter und Ausblenden finden Sie [HIER](http://personalwolke.at/daisy/personalwolke-default/Time-Base/10790-dsy/10780-dsy.html)<sup>2</sup>.

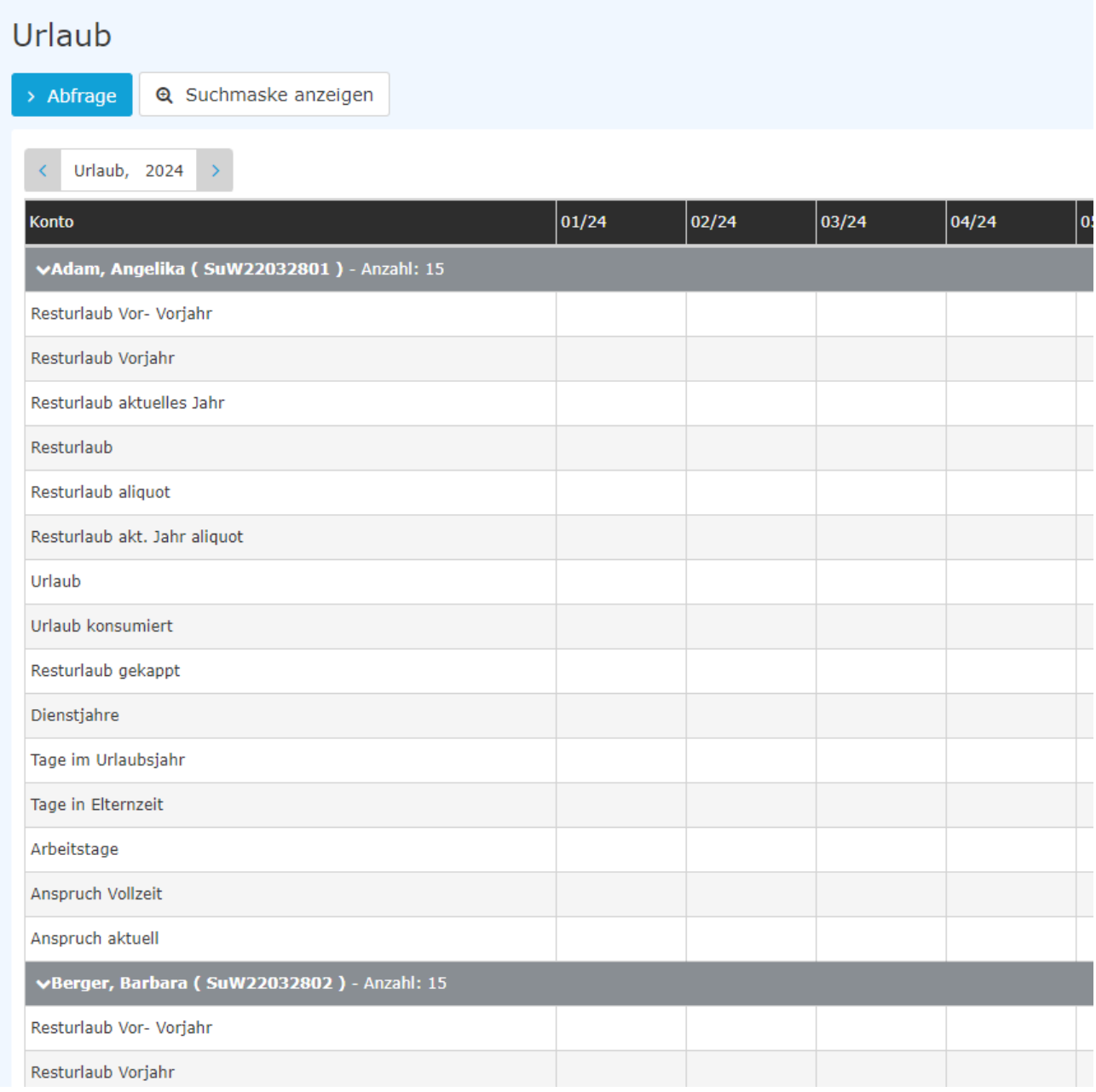

## **Abgebildete Konten**

in alphabetischer Reihenfolge

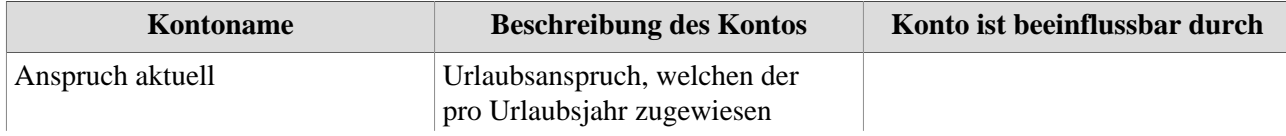

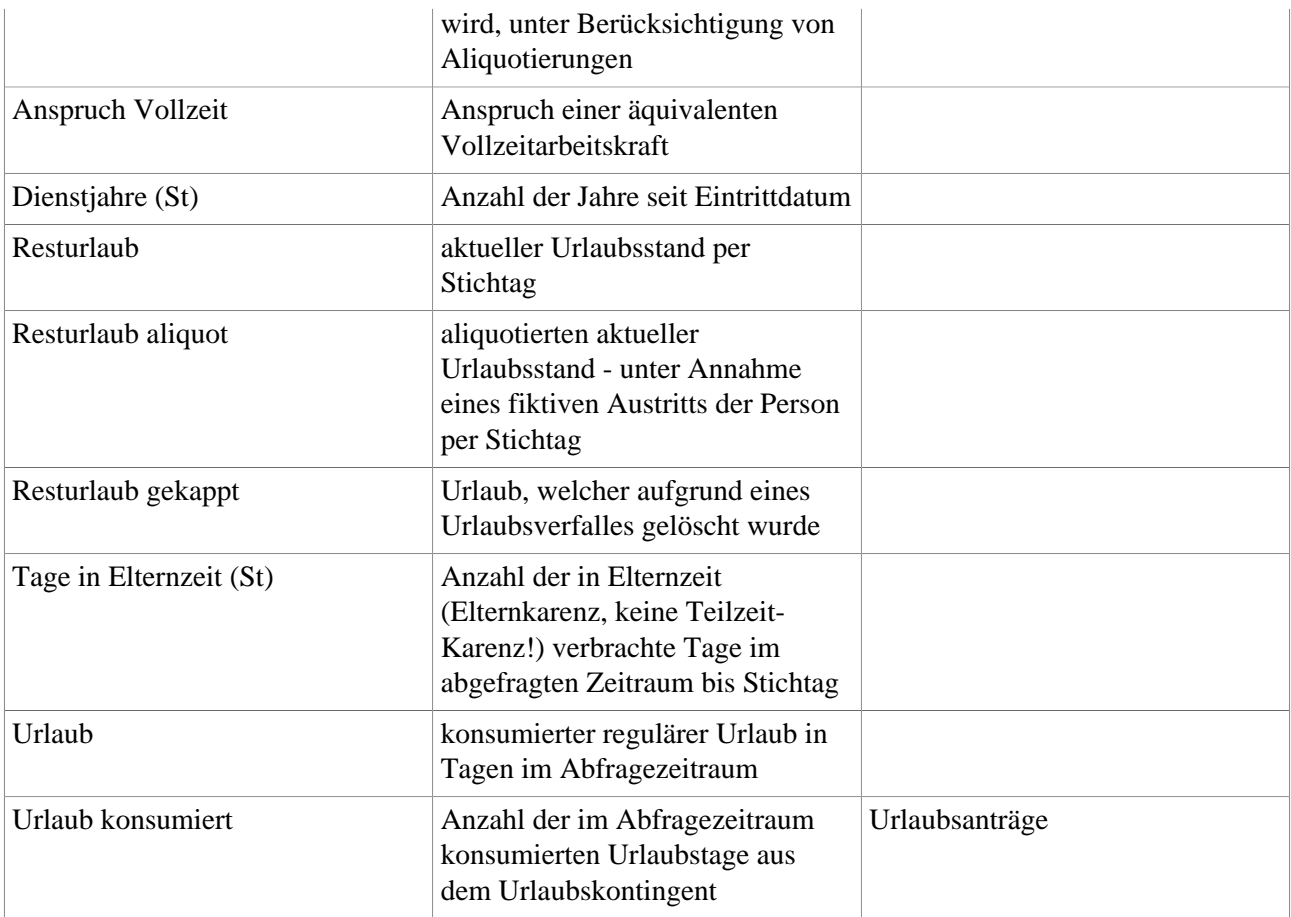

## **Weitere Daten**

- Stichtag Urlaub: Hinzuzählungstermin für das neue Urlaubskontingent, siehe [Person/Stammsatz/](http://personalwolke.at/daisy/personalwolke-default/6312-dsy/9852-dsy.html) [Einstellungen/Zeiterfassung](http://personalwolke.at/daisy/personalwolke-default/6312-dsy/9852-dsy.html)<sup>3</sup>
- Fiktives Eintrittsdatum: bei einer Urlaubsstaffelung relevant, siehe [Person/Stammsatz/Einstellungen/](http://personalwolke.at/daisy/personalwolke-default/6312-dsy/9852-dsy.html) [Zeiterfassung](http://personalwolke.at/daisy/personalwolke-default/6312-dsy/9852-dsy.html)<sup>4</sup>
- Tage im Urlaubsjahr: Kalendertage zwischen zwei Stichtagen für die Urlaubszuzählung
- Arbeitstage: Anzahl der Arbeitstage von der Anzahl der Tage im Urlaubsjahr.
- 1. /daisy/personalwolke-default/Time-Base/10790-dsy/ta\_getOrgJournal.act/10719-dsy/10726-dsy.html
- 2. /daisy/personalwolke-default/Time-Base/10790-dsy/10780-dsy.html
- 3. /daisy/personalwolke-default/6312-dsy/9852-dsy.html
- 4. /daisy/personalwolke-default/6312-dsy/9852-dsy.html